**Министерство науки и высшего образования Российской Федерации Федеральное государственное бюджетное образовательное учреждение высшего образования Санкт-Петербургский горный университет**

**Кафедра исторической и динамической геологии**

# **ГЕОЛОГИЧЕСКОЕ КАРТИРОВАНИЕ**

# *Методические указания к лабораторным работам для студентов специальности 21.05.02*

**САНКТ-ПЕТЕРБУРГ 2021** 

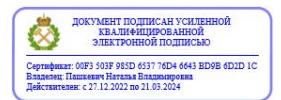

УДК 551.24 (073)

**ГЕОЛОГИЧЕСКОЕ КАРТИРОВАНИЕ:** Методические указания к лабораторным работам / Санкт-Петербургский горный университет. Сост.: *Р.А. Щеколдин*. СПб, 2021. 30 с.

Методические указания содержат требования, предъявляемые к лабораторным работам по геологическому картированию. Объясняется порядок выполнения работ. Приводятся примеры оформления выполненных работ.

Предназначены для студентов специальности 21.05.02 «Прикладная геология», специализаций «Геологическая съемка, поиски и разведка месторождений твердых полезных ископаемых»; «Геология нефти и газа».

Научный редактор д.г.-м.н., проф. *И.В. Таловина*

Рецензент: д.г.-м.н., *В.П. Чекулаев* ИГГД РАН

© Санкт-Петербургский горный университет, 2021

#### **Введение**

Геологическое картирование является прикладной геологической дисциплиной, рассматривающей методы составления геологических карт и их практическое применение. Цель геологического картирования – всестороннее изучение геологического строения, полезных ископаемых и составление геологической карты выбранного района в том или ином масштабе.

Цель изучения дисциплины "Геологическое картирование" состоит в том, чтобы обучить студентов организации и методике проведения среднемасштабного геологического картирования, а также дать представление об особенностях геологического картографирования в крупном, мелком и обзорном масштабах.

Настоящие методические указания содержат подробное описание восьми лабораторных работ, которые выполняются в ходе прохождения курса геологического картирования. Работы выполняются на бланках заданий, которые выдаются преподавателем. Для построения графических работ студенту необходимо иметь простые и цветные карандаши, ластик, линейку, угольник и транспортир.

#### **Лабораторная работа № 1 Построение геологической карты горизонтальньно залегающих отложений**

**Цель работы** – закрепить знания и навыки, приобретенные при изучении курса структурной геологии и обучиться правильному составлению и оформлению геологической карты.

**Содержание работы.** Задание представляет собой бланк топографической основы в масштабе 1 : 25 000, на котором нанесена скважина. Разрез по скважине приведен на обороте бланка. Пользуясь этими данными, требуется построить геологическую карту участка (при условии горизонтального залегания отложений), геологический разрез по заданной линии и стратиграфическую колонку.

Выполнение задания начинается с определения абсолютных отметок контактов между толщами. Для этого вначале нужно определить отметку устья скважины по горизонталям рельефа. Затем из отметки устья поочередно вычитаются глубины залегания контактов между толщами, приведенные в разрезе по скважине. Например: отметка устья скважины 540 м; первый интервал разреза по скважине 0—24 м – пески миоцена. Следовательно, отметка подошвы миоцена: 540 – 24 = 516 м. Второй интервал разреза по скважине 24—48 м – мергели олигоцена. Следовательно, отметка подошвы олигоцена:  $540 - 48 = 492$  м, и т.д.

Положение границ между толщами на карте определяется путем интерполяции между соседними горизонталями рельефа приблизительно, «на глаз». Например, отметка границы толщ 335 м, следовательно, на карте она проводится между горизонталями 320 и 340, несколько ближе к горизонтали 340, приблизительно в 1/4 величины заложения от нее.

Неопределенность проведения границ возникает на седловинах рельефа (рис. 1). В таких случаях следует руководствоваться следующим правилом: если отметка границы толщ ближе к верхней горизонтали, граница огибает эту горизонталь (вариант *а*), и наоборот, если отметка границы ближе к нижней горизонтали, то граница огибает нижнюю горизонталь (вариант *б*).

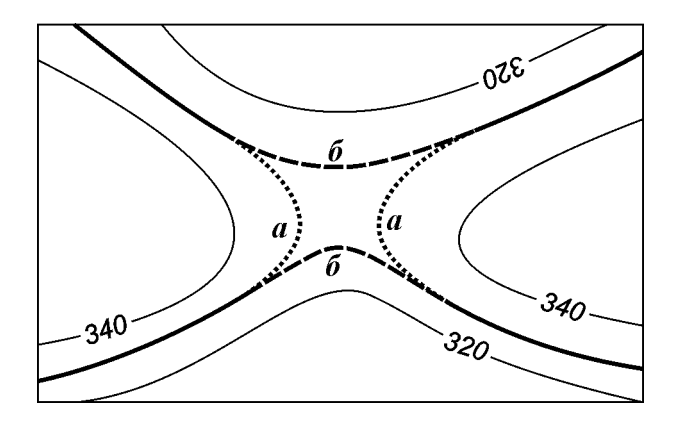

Рис. 1. Варианты проведения границы толщ на седловине рельефа

После проведения границ все поля карты раскрашиваются цветными карандашами в соответствии с их геологическим возрастом. Каждой толще присваивается название по её литологическим особенностям и индекс, состоящий из символа геологического возраста и символа толщи, образованного первой буквой названия толщи в латинской транскрипции, например: пески миоцена – песчаная толща  $N_1$ р; мергели нижнего триаса – мергелевая толща  $T_1$ m. Индексы проставляются на карте, причем каждое поле карты должно иметь индекс. Если размеры поля карты недостаточны для размещения индекса, индекс ставится рядом и соединяется с этим полем линией-указкой. Над полотном карты надписывается заголовок и масштаб карты, слева внизу – фамилия и инициалы составителя и индекс учебной группы.

На отдельном листе бумаги (белой или миллиметровой) составляются условные обозначения к геологической карте (рис 2). Условные обозначения представляют собой вертикальный ряд прямоугольников (размером 8×16 мм), раскрашенных в соответствии с подразделениями карты и размещенных в возрастной последовательности сверху вниз от молодых к древним. Внутри прямоугольников надписываются индексы толщ. Справа от прямоугольников пишут названия толщ, их состав и мощность (в скобках). Слева от прямоугольников размещают необходимую часть геохронологической шкалы. Принадлежность толщ к одному подразделению гео-

хронологической шкалы отражают фигурной скобкой. Если между смежными толщами отсутствует какой-либо интервал общей стратиграфической шкалы, т.е. наблюдается стратиграфическое несогласие, то нижняя граница прямоугольника изображается волнистой линией. Некоторые толщи могут быть вскрыты скважиной на отметках ниже самых низких отметок поверхности рельефа. В таком случае справа от описаний этих толщ делается надпись «только на разрезе».

#### Условные обозначения

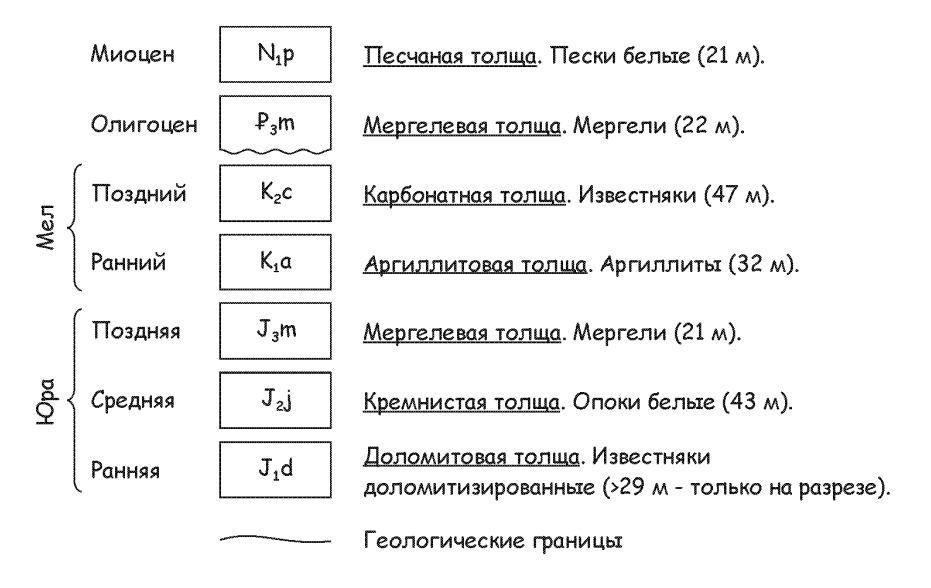

Рис. 2. Пример оформления условных обозначений (прямоугольники раскрашиваются цветами, закрепленными за соответствующими подразделениями общей стратиграфической шкалы)

Разрез по карте с горизонтальным залеганием толщ небольшой мощности составляется в увеличенном вертикальном масштабе.

На каждом разрезе должны быть показаны:

1) гипсометрический профиль местности;

- 2) линия уровня моря (нулевая линия), если часть разреза находится ниже уровня моря;
- 3) шкала вертикального масштаба с делениями через 0,5 см и подписями через 1 см (на обоих концах разреза);
- 4) буквенные обозначения, привязывающие разрез к карте (над высотной шкалой);
- 5) ориентировка разреза по странам света (у концов разреза на уровне нулевой линии или на уровне средних отметок высотной шкалы).

Меридиональные разрезы вычерчивают так, чтобы слева был юг, остальные – располагают таким образом, чтобы слева был запад (юго-запад, северо-запад). Разрезы составляют, раскрашивают и индексируют в полном соответствии с геологической картой. Как и на карте, каждое поле разреза должно иметь индекс.

Индексы размещают внутри соответствующих полей, а если места недостаточно, то индексы надписывают над линией профиля и соединяют с соответствующим полем линией-указкой.

На разрезе штриховыми линиями можно показать предполагаемое продолжение геологических границ выше земной поверхности

Буровые скважины изображают черными сплошными линиями, если они попадают на линию разреза, или прерывистыми линиями при проектировании удаленных скважин на плоскость разреза. Забой ограничивается короткой горизонтальной линией, около которой указывается глубина скважины.

Сверху над разрезом надписывают заголовок: «Разрез по линии АБ», внизу под серединой разреза указывают его горизонтальный и вертикальный масштабы, слева внизу – фамилию и инициалы составителя и индекс учебной группы (рис. 3).

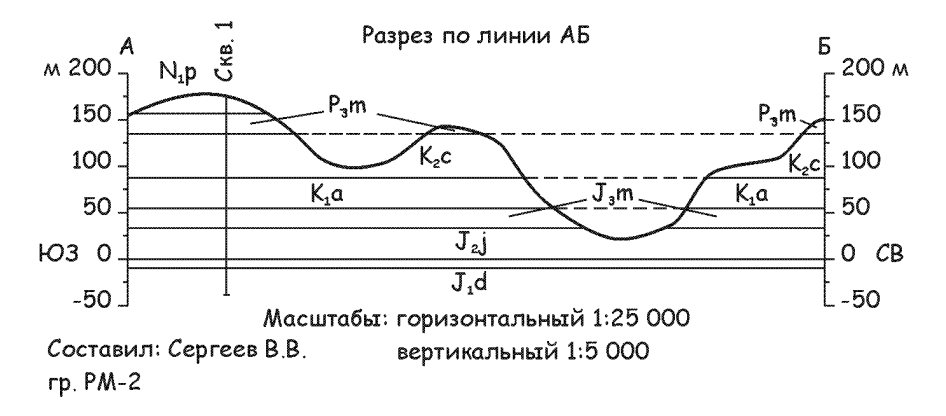

Рис. 3. Пример оформления разреза (поля подразделений раскрашиваются теми же цветами, что и в условных обозначениях)

Стратиграфическая колонка выглядит следующим образом (рис. 4). В центре помещают литологическую колонку. Слева от нее в возрастной последовательности показывают подразделения общей стратиграфической шкалы, дробность которых должна быть такой же, как и в легенде к геологической карте. На литологической колонке стратиграфические подразделения раскрашивают цветами, использованными на геологической карте. В выделенных подразделениях состав пород отображается горизонтально расположенными черными знаками. Характер соотношений между подразделениями (согласное залегание, стратиграфическое несогласие и т. д.) изображается специальными знаками (приложение 1).

Слева рядом с литологической колонкой указывают индексы подразделений (толщ, пачек), справа – мощность (или интервал изменения мощности) в метрах. В графе, расположенной справа от графы мощности, дается название подразделения (толщи, пачки) и краткая его характеристика (литологический состав и особенности отложений), а также родовые и видовые названия руководящих ископаемых. Название подчеркивают прямой линией.

Вертикальный масштаб колонки выбирается таким образом, чтобы можно было отразить основные особенности внутреннего строения выделенных подразделений и разместить их описание (не менее 1 см по вертикали на подразделение).<br>  $CTPATMTPA\Phi W \in CKA\mathcal{S}$  КОЛОНКА

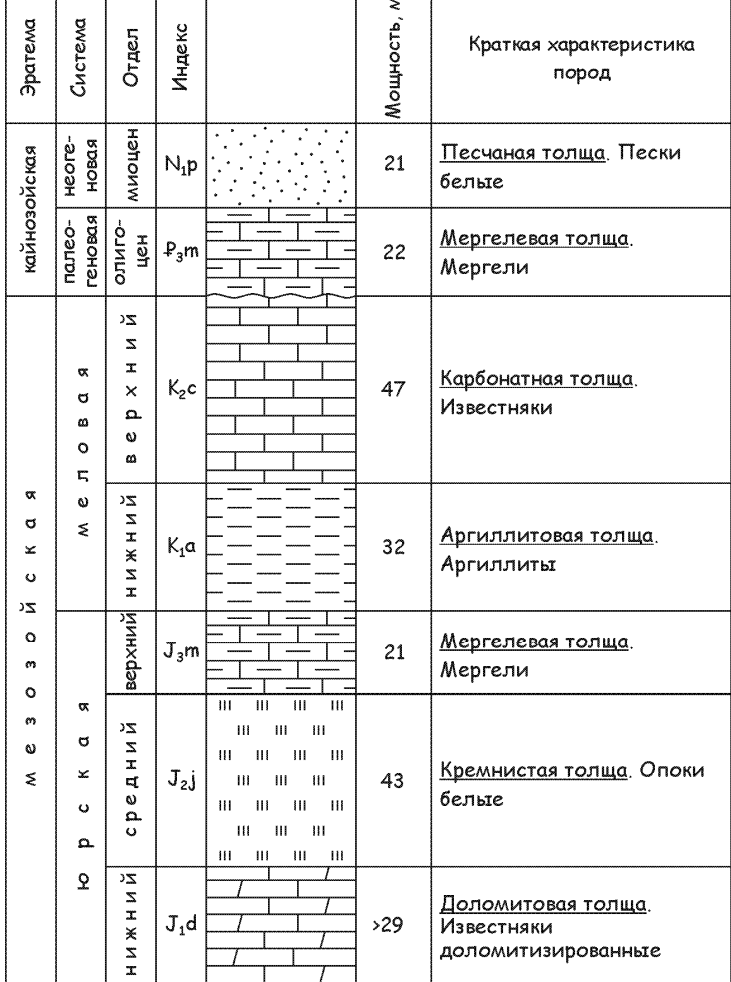

 $\overline{\phantom{a}}$ 

Рис. 4. Пример оформления стратиграфической колонки

## **Лабораторная работа № 2 Построение геологической карты моноклинальной и складчатой структуры**

**Цель работы** – закрепить знания и навыки, приобретенные при изучении курса структурной геологии и обучиться правильному составлению и оформлению геологической карты.

**Содержание работы.** Задание представляет собой бланк топографической основы в масштабе 1 : 10 000, на котором нанесены скважина и девять обнажений.

Разрез по скважине и данные по обнажениям приведены на обороте бланка. Пользуясь этими данными, требуется построить геологическую карту участка, геологический разрез по заданной линии и стратиграфическую колонку.

Выполнение задания начинается с определения абсолютных отметок контактов между самой верхней (самой молодой) толщей и подстилающими отложениями. Для этого вначале нужно определить отметку устья скважины по горизонталям рельефа. Затем из отметки устья вычитается глубина залегания подошвы верхней толщи, приведенная в разрезе по скважине. Отметка подошвы верхней толщи, представленной в обнажениях 8 и 9, определяется по горизонталям рельефа. Поскольку известно, что толща залегает моноклинально, её подошва строится с помощью стратоизогипс, представляющих собой параллельные прямые. Подобного рода построение изучалось в курсе «Структурная геология». Скважину и обнажения 8 и 9 соединяют отрезками прямых, и эти отрезки градуируют через 20 м, что соответствует сечению горизонталей рельефа (рис. 5). Через точки деления проводятся стратоизогипсы. Пласт будет обнажаться на земной поверхности в точках пересечения одноименных горизонталей рельефа и изогипс пласта. Отмечаем такие точки и соединяем их плавной кривой, которая и будет изображать выход пласта на поверхность.

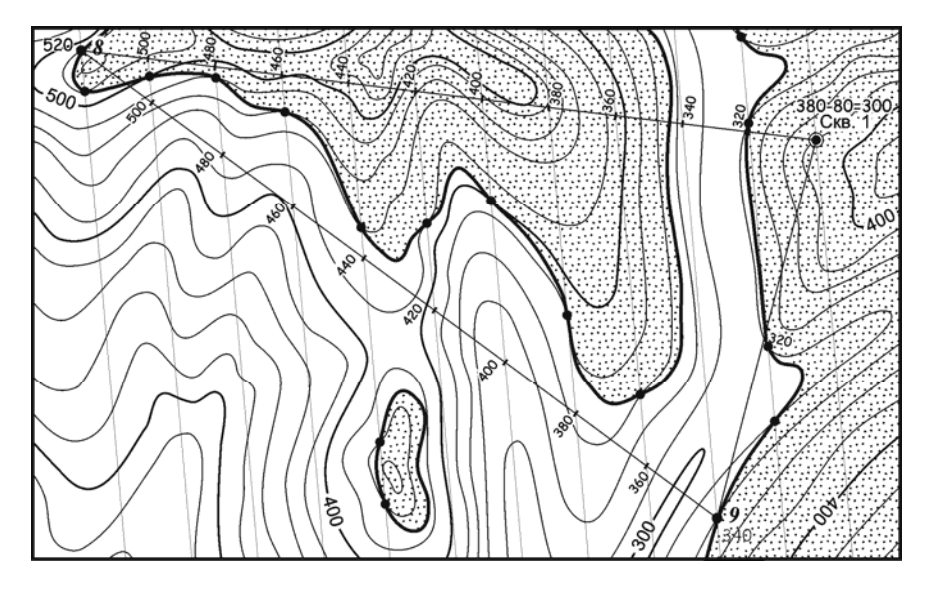

Рис. 5. Построение подошвы моноклинальной толщи

При проведении линии выхода пласта необходимо соблюдать следующие правила: 1) линия выхода пласта проходит только через точки пересечения одноименных горизонталей рельефа и стратоизогипс; она не может пересечь горизонталь рельефа или стратоизогипсу порознь; 2) линия выхода пласта, входя в угол, составленный одноименными горизонталью рельефа и стратоизогипсой, проходит затем только в противолежащий угол; она не может пройти ни в один из прилежащих углов; 3) если стратоизогипса не пересекает горизонталь рельефа, а лишь касается ее, то и выход пласта не пересекает горизонталь рельефа, а, коснувшись ее, отходит от нее.

После построения подошвы верхней моноклинальной толщи следует перейти к построению подошвы нижней моноклинальной толщи. Это построение выполняется тем же способом с использованием отметок подошвы этой толщи в скважине и обнажениях 6 и 7. Между верхней и нижней моноклинальными толщами имеется угловое несогласие, поэтому нижняя толща местами будет выклиниваться.

Построение границ складчатых толщ выполняется несколько иначе. Для этих контактов указаны их элементы залегания в обнажениях с 1 по 5. Углы падения во всех этих точках равны 45°, а азимуты падения различаются на 180°, поэтому стратоизогипсы во всех точках будут параллельны друг другу, а их отметки будут уменьшаться в сторону падения. Заложение стратоизогипс при угле падения 45° будет равно сечению (2 мм, т.е. 20 м в масштабе 1 : 10 000).

Карта оформляется так же, как и в работе № 1 (см. стр. 5).

Разрез выполняется тоже аналогично работе № 1, с тем отличием, что здесь увеличение вертикального масштаба недопустимо. Стратиграфическая колонка составляется и оформляется тоже как в работе № 1, только в этом случае мощности толщ измеряются по разрезу.

# **Лабораторная работа № 3 Построение блок-диаграммы**

**Цель работы** – обучиться составлению и оформлению блокдиаграммы, которое требуется, в частности, в ходе выполнения курсовой работы, а также научиться аналитическому прочтению геологической карты. Блок-диаграмма – это аксонометрическое или перспективное изображение трехмерного параллелепипедального блока земной коры, боковые стенки которого представляют собой геологические разрезы.

**Содержание работы**. Задание выполняется по карте из Атласа [1]. Блок-диаграмма составляется по контуру 12×12 см, заданному преподавателем.

Вначале сам контур блок-диаграммы и все геологические границы внутри этого контура следует перенести на кальку. Контур блок-диаграммы на кальке разбивают сеткой квадратов со стороной 1 см.

Блок-диаграммы могут быть построены двумя принципиально различными методами проектирования – аксонометрическим и перспективным (центральным). Методы построения перспективных блок-диаграмм достаточно сложны и здесь не рассматриваются. Аксонометрические блок-диаграммы можно строить либо в косоугольной, либо в прямоугольной проекции.

Блок-диаграммы в косоугольной аксонометрической проекции строят следующим образом. Проводят горизонтальную базисную прямую (рис. 6). В некоторой точке ее при помощи транспортира строят угол проектирования, равный либо 30º, 45º, либо 60º (в зависимости от формы блок-диаграммы, обычно 45º). На базисной прямой затем вычерчивают прямоугольник, изображающий фронтальную плоскость блок-диаграммы (его изображают без искажений).

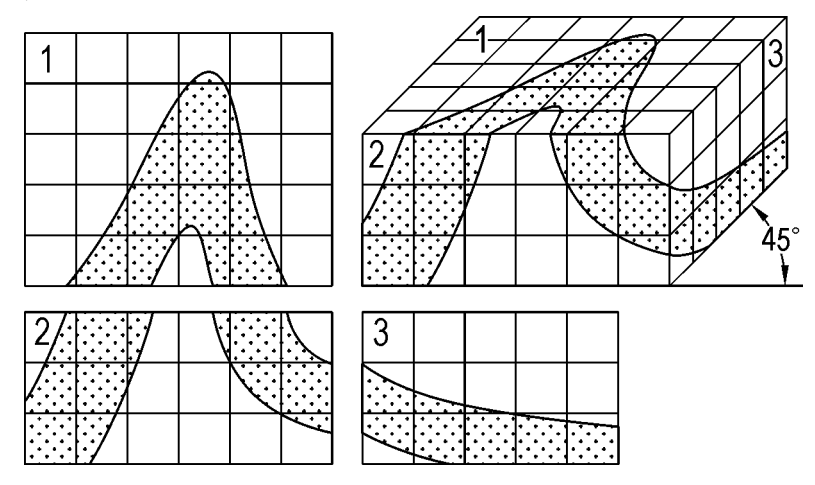

Рис. 6. Построение блок-диаграммы в косоугольной аксонометрической проекции

Фронтальной должна быть южная (юго-западная, юговосточная) или западная сторона блок-диаграммы, поперечная к простиранию основной структуры района. Через углы фронтального прямоугольника проводят параллельные прямые под углом к горизонтальной базисной прямой, равным выбранному углу проектирования. Коэффициент искажения длины отрезков обычно принимают равным 0,5 (может меняться от 0,4 до 1,0), т.е. отрезки, откладываемые по направлениям проектирования, уменьшаются вдвое. Отложив по направления проектирования искаженные значения отрезков, вычерчивают изображения боковой и верхней поверхностей блокдиаграммы.

На фронтальную и боковую поверхности наносят данные геологических разрезов, построенных по направлениям стенок блокдиаграммы. На фронтальную плоскость данные геологического разреза наносят без искажений. На изображении же боковой плоскости разрез сжимают в горизонтальном направлении согласно принятому коэффициенту искажения (обычно вдвое). На верхнюю плоскость блок-диаграммы наносят данные топографической и геологической карт. Их также искажают в направлении лучей проектирования согласно выбранному коэффициенту искажения. Искаженные изображения поверхности и боковой стенки строят по клеткам (рис. 6).

Для построения прямоугольных изометрических аксонометрических блок-диаграмм (рис. 8) на бумаге прочеркивают горизонтальную линию. Из некоторой ее точки *А* проводят перпендикуляр *АБ,* изображающий переднее (фронтальное) ребро блок-диаграммы. Фронтальное ребро должно соответствовать южному (югозападному) углу контура блок-диаграммы. Направления сторон блок-диаграммы будут составлять с горизонтальной прямой углы в 30º. Коэффициент искажения по всем направлениям будет равным 0,82 (округленно можно принять 0,8).

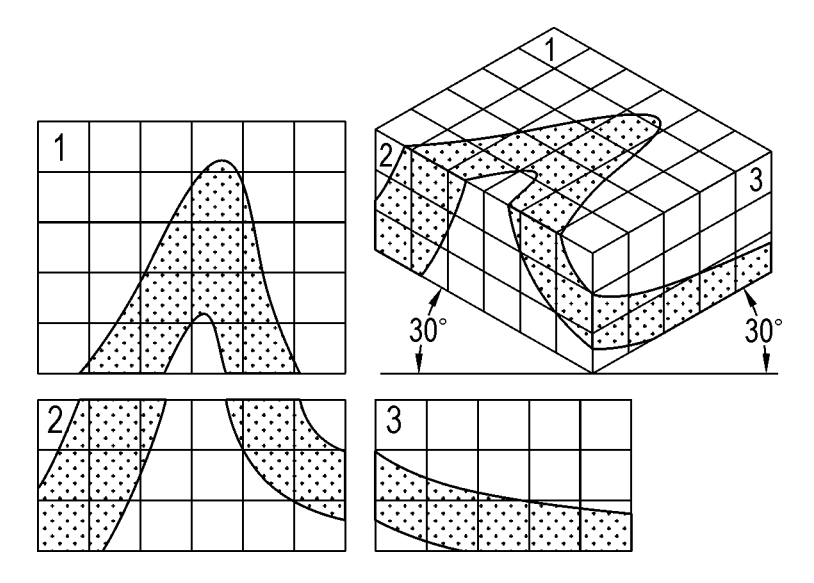

Рис. 7. Построение блок-диаграммы в прямоугольной изометрической аксонометрической проекции

Проведя через точку *А* прямые под углом 30º к горизонтали и отложив на них отрезки *АВ* и *АГ,* равные сторонам контура блокдиаграммы, уменьшенным с учетом коэффициента искажения, строят параллелограмм *АВДГ,* изображающий верхнюю поверхность блок-диаграммы. Из углов этого параллелограмма проводят вертикальные прямые и откладывают на них отрезки, равные длине фронтального ребра блок-диаграммы. Соединив затем концы этих отрезков, получают изображение боковых плоскостей блокдиаграммы.

Данные геологических разрезов, наносимые на такую блокдиаграмму, должны быть исправлены с учетом коэффициента искажения 0,82. Это же относится к данным геологической карты и ее топографической основы, наносимым на изображение верхней плоскости блок-диаграммы. Для этого геологические разрезы и геологическую карту в контуре блок-диаграммы разбивают на квадраты, обычно со стороной 1 см. Границы квадратов переносят на блокдиаграмму. С учетом коэффициента искажения получается ромбиче-

ская сетка со стороной 8 мм (точнее 8,2 мм). Затем геологическую карту и геологические разрезы перерисовывают на плоскостях блокдиаграммы последовательно по каждому квадрату (рис. 7).

После вычерчивания блок-диаграммы вспомогательные линии стирают, блок-диаграмму раскрашивают и индексируют в соответствии с легендой. Штриховые обозначения состава пород (крап) на блок-диаграмму не наносят. Контур блок-диаграммы показывают на геологической карте тонкими черными линиями. Углы контура обозначают прописными (заглавными) буквами русского алфавита; эти же буквы проставляют возле углов блок-диаграммы. Вдоль одной из сторон блок-диаграммы по стрелке подписывают значение азимута этой стороны. Справа внизу показывают координатные оси блок-диаграммы с указанием коэффициентов искажений по каждой оси. Над блок-диаграммой пишется заголовок, например: «Блокдиаграмма по контуру КЛМН», слева внизу – фамилия и инициалы составителя и индекс учебной группы.

### **Лабораторная работа № 4 Составление тектонической схемы**

**Цель работы** – обучиться составлению и оформлению тектонической схемы, которое требуется, в частности, в ходе выполнения курсовой работы, а также научиться аналитическому прочтению геологической карты.

**Содержание работы**. Тектоническая схема составляется по учебной геологической карте из Атласа [1]. Тектоническая схема наглядно отображает особенности тектонического строения района. Масштаб схемы в два раза мельче масштаба геологической карты.

На схеме изображают:

1. Площади, занятые породами различных структурных этажей (подэтажей, ярусов).

2. Интрузивные образования с указанием их принадлежности к тому или иному структурному этажу.

3. Осевые линии антиклинальных и синклинальных складок (с указанием направления и угла погружения шарнира).

4. Наиболее типичные плоскостные и линейные структурные элементы (элементы залегания слоистости пород, полосчатости и линейности магматических и метаморфических пород).

5. Разрывные нарушения (с указанием их иерархии, типа, амплитуд смещения, направления и угла падения плоскости сместителя).

Структурные этажи раскрашивают следующими цветами: альпиды – желтый, мезозоиды – зеленый, герциниды – коричневый, каледониды – фиолетовый, байкалиды – синий, карелиды и беломориды – розовый. Пример оформления тектонической схемы приведен на рис. 8.

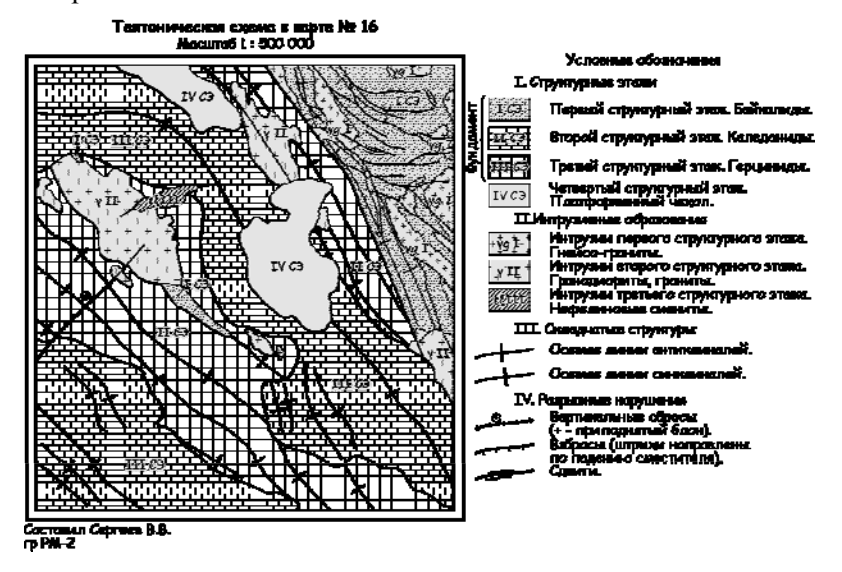

Рис. 8. Пример оформления тектонической схемы в штриховом варианте (в цветовом варианте поля структурных этажей раскрашиваются соответствующими цветами)

**Лабораторная работа № 5 Знакомство с визуальным дешифрированием АФС**

**Цель работы**. Ознакомление студентов с методикой визуального дешифрирования аэрофотоснимков, тренировка получения и устойчивого удержания стереомодели местности, приобретение навыков распознавания элементов рельефа и гидросети.

**Содержание работы**. Визуальное дешифрирование выполняется с помощью стереоскопа. Просмотр двух соседних снимков в ряду под стереоскопом позволяет получить объемное изображение (стереомодель) местности. На стереомодели можно приблизительно оценить относительные превышения, крутизну склонов, углы падения слоев. Распознанные элементы геологического строения прорисовываются на АФС мягким карандашом.

Для выполнения задания студенты получают стереопары или стереотройки аэрофотоснимков и бланк задания в виде осветленной копии одного из АФС. После просмотра и изучения аэрофотоснимков студент должен прорисовать на бланке задания линии водотоков и водоразделов, отметить отдельные вершины.

# **Лабораторная работа № 6 Дешифрирование АФС с горизонтально залегающими слоистыми толщами**

При горизонтальном рельефе на значительном пространстве может быть обнажен один и тот же слой, и на аэроснимке в таких случаях появятся поля с монотонной окраской, лишенные слоистости. При расчлененной поверхности границы между слоями будут иметь сложный рисунок, очерчивающий основные формы рельефа.

#### **Дешифрирование горизонтально залегающих толщ (АФС № 74)**

На АФС дешифрируется лавовая толща нижнего триаса (траппы Сибирской платформы), которую по особенностям фототона и рисунка можно расчленить на три пачки (возможно иное расчленение). Нижняя пачка имеет темный фототон, полосчатый рисунок выражен плохо. В рельефе нижняя пачка образует вогнутые нижние участки склонов, покрытые маломощным делювием (струйчатый рисунок). На более крутых участках склонов делювий отсутствует, и дешифрируются невысокие сглаженные уступы. Предположительно нижняя пачка сложена преимущественно туфами. Средняя пачка имеет однородный серый фототон практически без рисун-

ка. В рельефе образует отчетливый уступ, иногда переходящий в обрыв, по основанию которого и проведена подошва средней пачки (возможно и иное проведение границы). Состав пачки, по-видимому - один или несколько базальтовых покровов. Верхняя пачка отличается хорошо выраженным полосчатым рисунком - чередуются широкие темные и светлые полосы. В рельефе эта пачка образует сглаженные вершины возвышенностей. Вероятный состав - чередование туфов и базальтовых покровов. Подошва верхней пачки проводится по первой темной полосе. Толща залегает горизонтально и разбита серией небольших сбросов, которые хорошо дешифрируются по смещению полосчатого рисунка. Четвертичные образования представлены аллювием (узкая полоса вдоль реки, серый однородный фототон) и делювиально-солифлюкционными отложениями (приурочены к подножиям склонов, светлый фототон, пятнистый рисунок) (рис. 9).

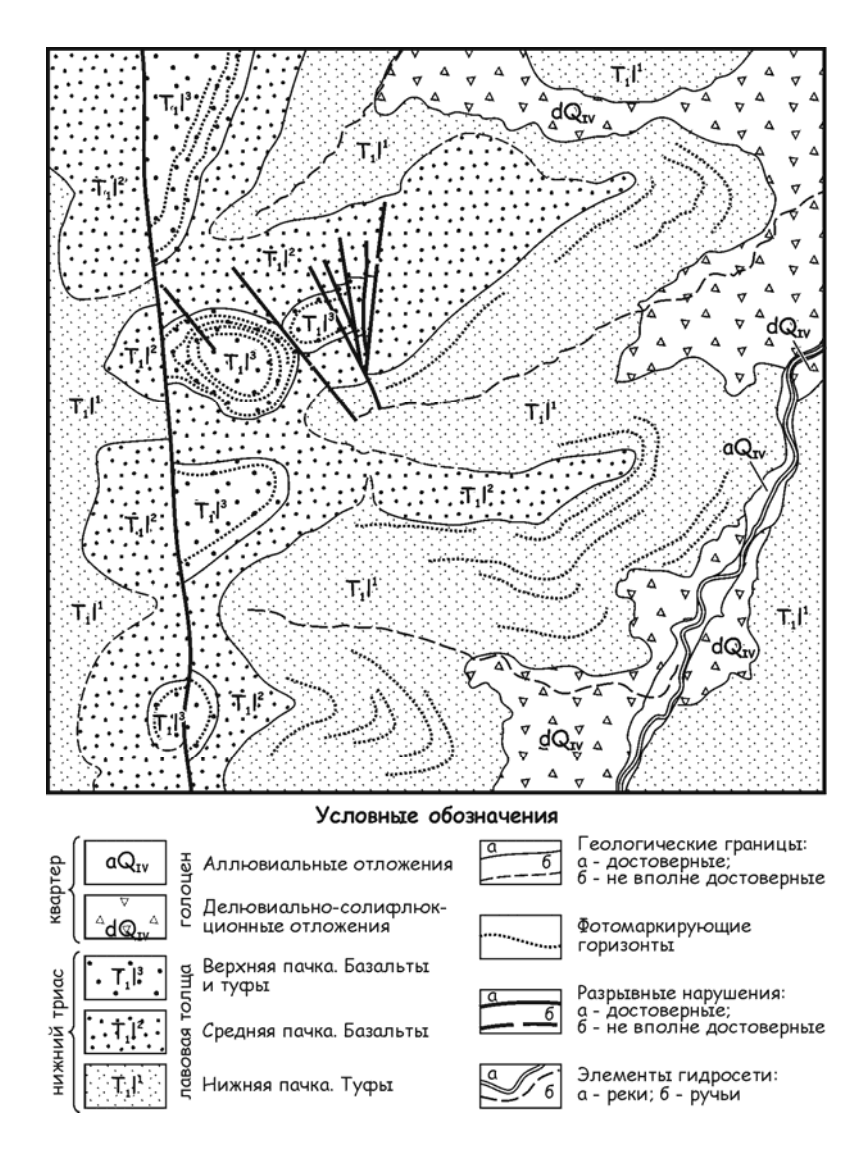

Рис. 9. Схема дешифрирования АФС № 74

#### **Лабораторная работа № 7 Дешифрирование АФС с полого наклонно залегающими слоистыми толщами**

На АФС дешифрируется лавовая толща нижнего триаса (траппы Сибирской платформы), которую по особенностям микроркльефа, фототона и рисунка можно расчленить на четыре пачки (возможно иное расчленение). Нижняя пачка имеет серый фототон, иногда слабо выраженный полосчатый рисунок. В рельефе нижняя пачка образует нижние участки склонов, местами со ступенчатым микроркльефом. На более крутых участках склонов дешифрируются невысокие сглаженные уступы. Предположительно нижняя пачка сложена несколькими маломощными покровами базальтов, переслаивающимися с туфами. Вторая пачка имеет однородный темносерый фототон практически без рисунка. В рельефе образует отчетливый уступ, по основанию которого и проведена ее подошва. В состав пачки, по-видимому, входят два-три базальтовых покрова. Третья пачка имеет серый фототон, светлее, чем у второй пачки. От втрой пачки отделена невысоким уступом или увеличением крутизны склона. Пачка состоит, по-видимому, из нескольких покровов базальтов. Верхняя, четвертая пачка приурочена к вершинам возвышенностей, имеет однородный серый фототон, сглаженный микрорельеф и отделена от третьей пачки нечетко выраженным низким уступом. Предположительный состав - туфы. Толща залегает с очень пологим падением, направление которого вам предлагается определить самостоятельно. В качестве фотомаркирующих горизонтов можно проследить отдельные уступы в рельефе, вероятно, границы базальтовых покровов.

Четвертичные образования представлены русловым и пойменным аллювием. Русловая фация (пески) - белый фототон без крапа, пойменная фация - серый фототон и пятнистый крап.

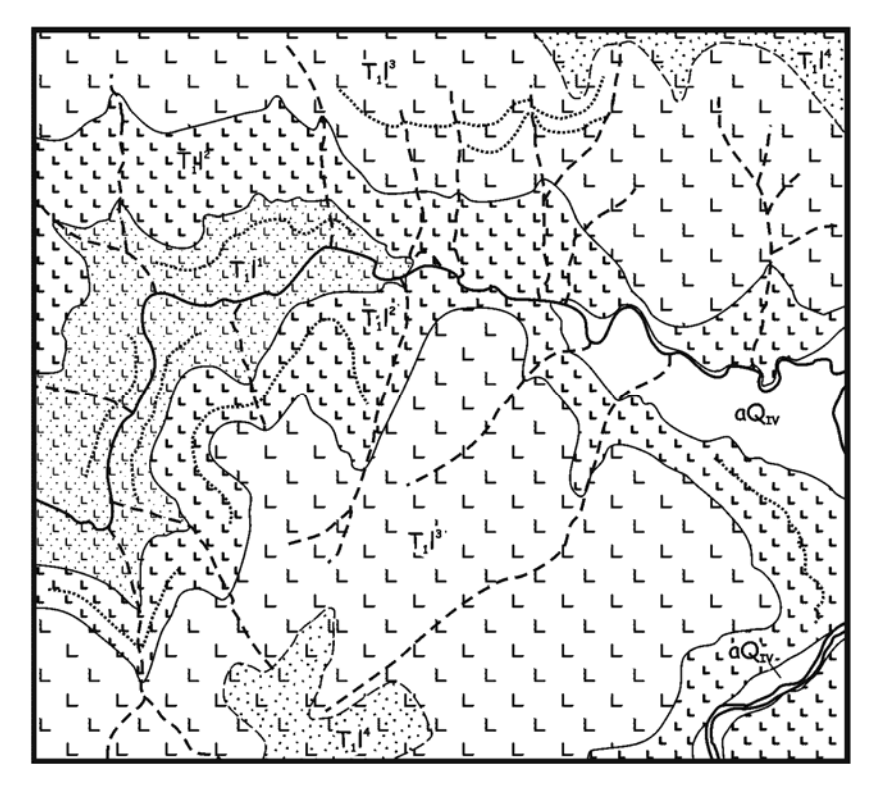

#### Условные обозначения

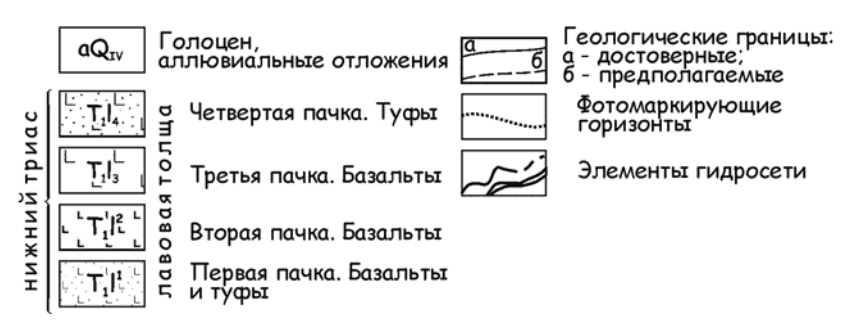

Рис. 9. Схема дешифрирования АФС № 86

# **Лабораторная работа № 8 Дешифрирование АФС со складчатыми структурами**

Основное значение при дешифрировании складок имеют пластовые треугольники, а также особенности литологического состава и замыкания складок. В асимметричных складках форма пластовых треугольников на крыльях неодинакова: на пологом крыле пластовые треугольники более острые, чем на крутом. В опрокинутых складках вершины пластовых треугольников на обоих крыльях направлены в одну и ту же сторону. Решающее значение могут иметь периклинальные и центриклинальные замыкания складок, позволяющие не только выявить складчатое залегание, но и установить положение оси складки, а также направление погружения шарнира.

#### **Дешифрирование складчатых структур (АФС № 4426)**

На АФС дешифрируется слоистая сланцево-песчаниковая толща, которую по особенностям фототона и рисунка можно расчленить на ряд пачек (обозначены цифрами 1—6 снизу вверх, возможно иное расчленение). Внутри пачек хорошо прослеживаются многочисленные фотомаркирующие горизонты. Границы между пачками проводятся по наиболее отчетливым фотомаркирующим горизонтам; там, где эти фотомаркеры теряются, границы показываются предположительно. Толща образует замыкание складчатой структуры. По пластовым фигурам устанавливается довольно крутое падение крыльев складки в сторону ядра, то есть складка является синклинальной. Складка дисгармоничная: пачки различного состава деформируются по-разному. Наиболее пластичные породы слагают ядро складки - там наблюдаются многочисленные мелкие складки. На уровне 4-й пачки замыкание складки осложнено синклинальной и антиклинальной складками второго порядка, которые постепенно сглаживаются вверх и вниз по разрезу (рис. 10).

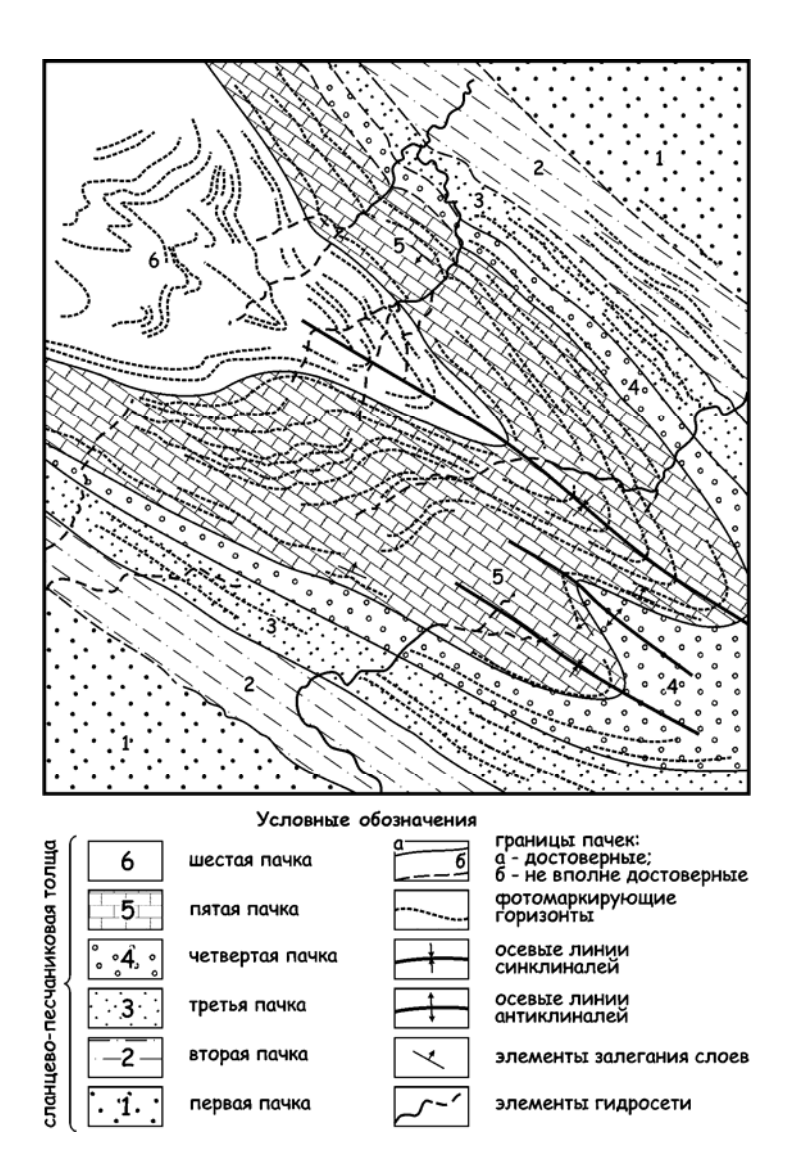

Рис. 10. Схема дешифрирования АФС № 4426

#### **Лабораторная работа № 8 Дешифрирование АФС с интрузивными магматическими телами**

Изображению интрузивных пород на аэрофотоснимках свойственны отсутствие слоистости, светлая (граниты) или темная монотонная окраска (габбро, ультрабазиты) и характерные формы рельефа. В пределах достаточно крупных интрузивных массивов речная сеть имеет лапчатый или ветвистый рисунок; долины становятся более редкими, а разделяющие их гряды укрупняются и сглаживаются. Возвышающиеся массивы чаще всего сложены гранодиоритами. Интрузивы ультраосновного и гибридного состава занимают пониженные участки. Поверхность гранитных массивов испещрена сетью тонких прямых и изогнутых трещин, среди которых всегда удается наметить определенную упорядоченность. Поля роговиков имеют более темный или реже светлый тон и при достаточной обнаженности оконтуриваются четко. В рельефе роговики, особенно содержащие много кварца, образуют повышенные формы (нередко в виде вала), окаймляющие гранитные массивы. Массивы основного и ультраосновного состава дешифрируются по темной окраске, что не всегда бывает заметно на фоне темных же вулканогенных и кремнистых пород, и они могут быть мелкими по размерам. В зоне выветривания очень часто по гипербазитам развивается светлая или пестроцветная кора выветривания.

Интрузивные дайки и жилы дешифрируются на аэроснимках при их достаточной мощности, позволяющей заметить эти образования в масштабе аэроснимка. Нередко даже тонкие дайки интрузивных пород могут быть причиной появления положительных форм в рельефе: гряд, гривок, холмов и т. п.

#### **Дешифрирование магматических образований (АФС № 10029)**

На АФС дешифрируется часть крупного массива гранодиоритов (светло-серый фототон, сетчатый рисунок, на снимке обозначен цифрой 4) среднепалеозойского возраста. Внешняя часть массива (с более светлым фототоном) представлят собой, по-видимому, зону эндоконтактовых изменений. Интрузия гранодиоритов проры-

вает эффузивно-осадочную толщу, с линзами мраморизованных известняков нижнего палеозоя (PZ<sub>1</sub>e, на снимке обозначена буквами МС, серый фототон, полосчатый рисунок), которая в экзоконтактовой зоне преобразована в контактовые роговики (черный однородный фототон, на снимке обозначены цифрой 1 и буквами КР). К западу от массива гранодиоритов внедрилась дайка аплитовидных гранитов меридионального простирания (хорошо выражена в рельефе в виде прямолинейной гряды, на АФС обозначена цифрой 2). Еще одна маломощная дайка гранит-порфиров северо-восточного простирания рассекает массив гранодиоритов (выражена прямолинейной грядой, на АФС обозначена цифрой 6). К западу от дайки аплитовидных гранитов хорошо дешифрируется разлом ССЗ простирания (на АФС обозначен цифрой 9). Еще западнее дешифрируется обширное поле пролювиальных отложений (серый фототон, густой разветвленный рисунок мелкой эрозионной сети, на снимке обозначены цифрой 11). Из-под пролювия выступают коренные гряды ороговикованных эффузивов (цифра 3) и мраморов (цифра 5) (рис. 11).

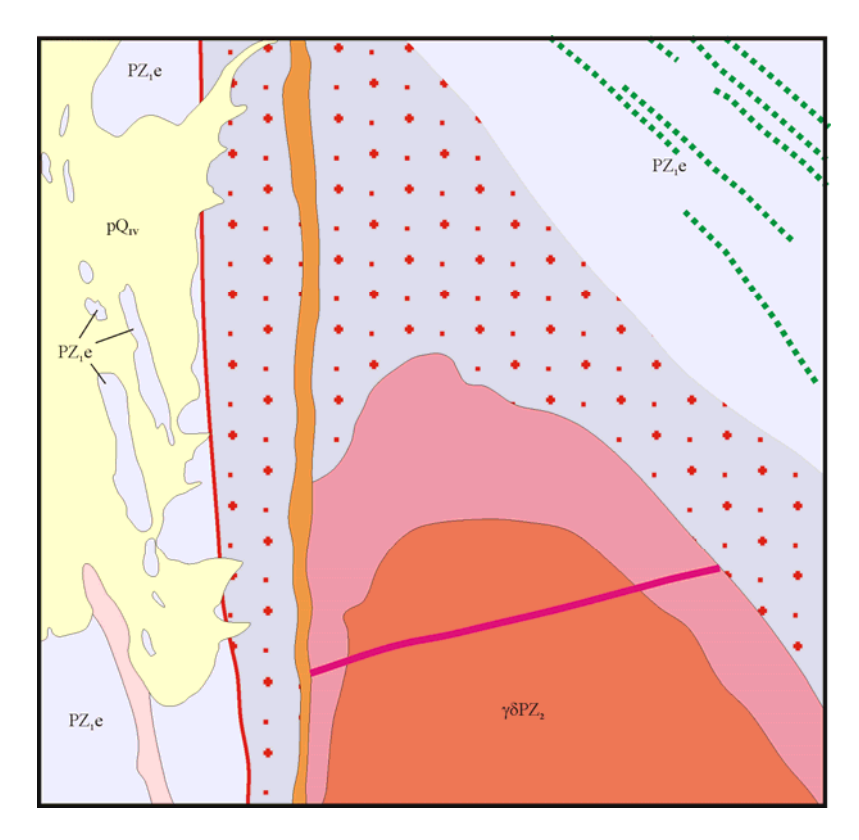

Рис. 11. Схема дешифрирования АФС № 10029

#### **ЛИТЕРАТУРА**

1. *Зайцев Ю.А*. Атлас учебных геологических карт. Учеб. пособие для вузов. (Ред. Зайцев Ю.А., Козлов В.В., Москвин М.М.). 3-е изд., перераб. и доп. Л., изд. ВСЕГЕИ, 1987.

2. *Корсаков А.Е.* Структурная геология: учебник / А.К. Корсаков М.: КДУ, 2009, 328 с.

3. *Михайлов А.Е.* Структурная геология и геологическое картирование: Учеб. пособие для вузов. 4-е изд., перераб. и доп. М.: Недра, 1984, 464 с.

4. *Сократов Г.И.* Структурная геология и геологическое картирование. М.: Недра, 1972. 280 с.

# **Содержание**

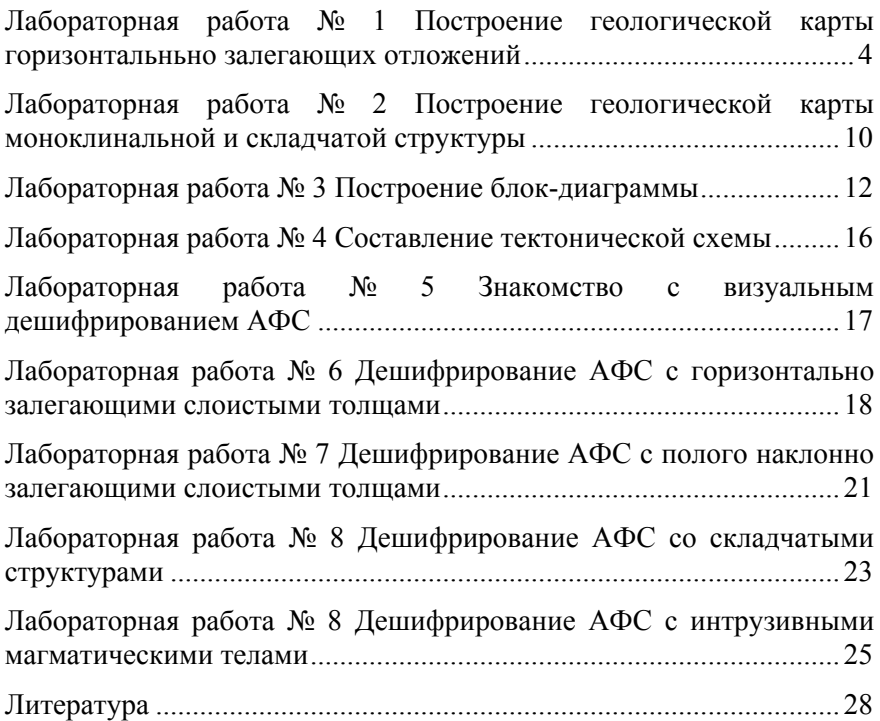

#### **ГЕОЛОГИЧЕСКОЕ КАРТИРОВАНИЕ**

*Методические указания к лабораторным работам для студентов специальности 21.05.02* 

Сост. *Р.А. Щеколдин*

Печатается с оригинал-макета, подготовленного кафедрой исторической и динамической геологии

Ответственный за выпуск *Р.А. Щеколдин*

Лицензия ИД № 06517 от 09.01.2002

Подписано к печати  $16.12.2021$ . Формат  $60\times84/16$ . Усл. печ. л. 1,7. Усл.кр.-отт. 1,7. Уч.-изд.л. 1,5. Тираж 50 экз. Заказ 1139.

Санкт-Петербургский горный университет РИЦ Санкт-Петербургского горного университета Адрес университета и РИЦ: 199106 Санкт-Петербург, 21-я линия, 2